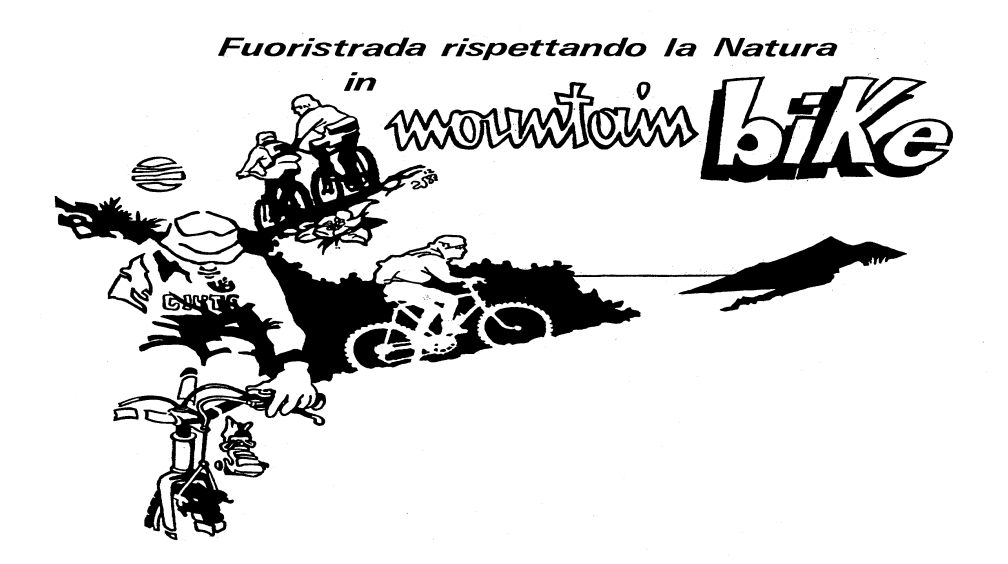

25 novembre 2006

## IL GRANDE ANFLLO

Nei dintorni di Ovada tra le valli Orba e Stura lungo il percorso descritto su http://www.liguriabike.it/liguria/testi/stura.html#p21 . Km 21 circa, dislivello in salita 570 m, ciclabilità 99%.

Appuntamento alle ore 8.15 presso la stazione ferroviaria di Ovada, che potrà essere raggiunta con il treno + bici n. 6152 con queste fermate genovesi: Genova Brignole 7.06 - Genova Principe 7.14 -Genova Sampierdarena ore 7.21 - Genova Borzoli 7.28 - Genova Costa 7.31 - Genova Acquasanta  $7.40$ 

Il rientro a Ovada è previsto verso le ore 12.15. Possibilità di rientro con treno + bici n. 33899 alle ore 12.36, che effettua queste fermate genovesi: Genova Acquasanta 13.06 - Genova Costa 13.15 -Genova Borzoli 13.18 - Genova Sampierdarena 13.25 - Genova Principe 13.37 - Genova Brianole 13.44.

Procurarsi nei giorni precedenti il biglietto da euro 3,5 per il trasporto della bici sul treno e il biglietto a tariffa week-end per la propria percorrenza.

Assicurarsi della perfetta efficienza del proprio mezzo, portarsi un kit per le riparazioni o la sostituzione della camera d'aria. Partecipazione gratuita con prenotazione obbligatoria da effettuarsi entro le ore 19 del giorno precedente alla segreteria telefonica del numero 010 3621357 oppure all'indirizzo email adbge@libero.it

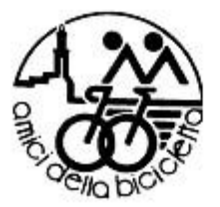

## **AMICI della BICICLETTA**

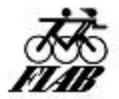

- CIRCOLO DELLA LEGAMBIENTE -

Via Caffa 3/5b - 16129 Genova - tel. (010) 362.13.57 - fax (010) 31.91.68

e-mail: adbge@libero.it # http://www.megaone.com/adbgenova

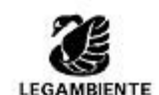